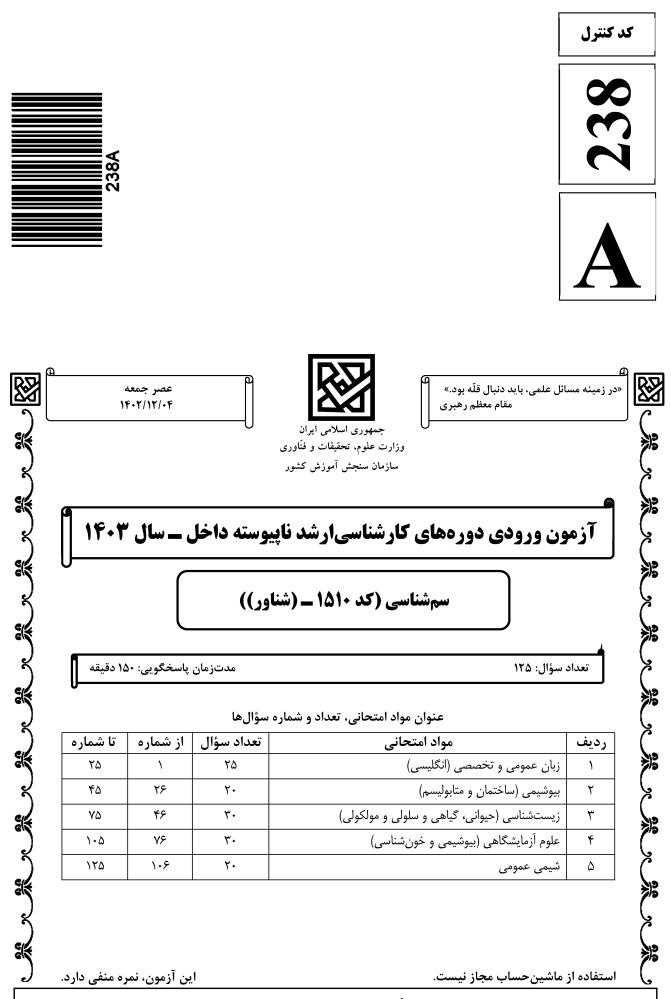

حق چاپ، تکثیر و انتشار سؤالات به هر روش ( الکترونیکی و ...) پس از برگزاری آزمون، برای تمامی اشخاص حقیقی و حقوقی تنها با مجوز این سازمان مجاز میباشد و با متخلفین برابر مقررات رفتار می شود.

| _(شناور)) | 101+ | (کد       | ىمشناسى   |
|-----------|------|-----------|-----------|
| (())      |      | <b></b> , | سي سب سبي |

صفحه ۲

238 A

\* داوطلب گرامی، عدم درج مشخصات و امضا در مندرجات جدول زیر، بهمنزله عدم حضور شما در جلسه آزمون است. اینجانب ...... با شماره داوطلبی یکسان بودن شماره اوطلبی ............ با آگاهی کامل، یکسان بودن شماره صندلی خود با شماره داوطلبی مندرج در بالای کارت ورود به جلسه، بالای پاسخنامه و دفترچه سؤالها، نوع و کد کنترل درجشده بر روی دفترچه سؤالها و پایین پاسخنامهام را تأیید مینمایم.

امضا:

زبان عمومی و تخصصی (انگلیسی):

## **PART A: Vocabulary**

<u>Directions</u>: Choose the word or phrase (1), (2), (3), or (4) that best completes each sentence. Then mark the answer on your answer sheet.

| 1- | If you want to exce        | l at what you love and         | take vour skills to th   | e next level. vou need |
|----|----------------------------|--------------------------------|--------------------------|------------------------|
| -  | •                          | to both yourself               |                          |                        |
|    |                            | 2) passion                     |                          | 4) venture             |
| 2- |                            | t to cle                       |                          |                        |
|    | 1) gloat                   | 2) rely                        | 3) raise                 | 4) distinguish         |
| 3- | Some people seem           | to lack a moral                |                          | se who have one are    |
|    | capable of making          | the right choice when <b>c</b> | confronted with diffic   | cult decisions.        |
|    | 1) aspect                  | 2) compass                     | 3) dilemma               | 4) sensation           |
| 4- | The factual error <b>n</b> | nay be insignificant; bu       | it it is surprising in a | book put out by a/an   |
|    | aca                        | demic publisher.               |                          |                        |
|    | 1) complacent              | 2) incipient                   | 3) prestigious           | 4) notorious           |
| 5- | In a society condition     | oned for instant               | , most peop              | le want quick results. |
|    | 1) marrow                  | 2) gratification               | 3) spontaneity           | 4) consternation       |
| 6- | One medically-qua          | lified official was            | that a <b>j</b>          | product could be so    |
|    | beneficial and ye          | t not have its medie           | cal benefit matched      | l by commensurate      |
|    | commercial opport          |                                |                          |                        |
|    |                            | 2) quintessential              |                          |                        |
| 7- | -                          | ological gardens alway         |                          | because animals are    |
|    | put there expressly        | for the entertainment          | of the public.           |                        |
|    | 1) deliberate              | 2) surmise                     | 3) patronize             | 4) appall              |
|    |                            |                                |                          |                        |

## **PART B: Cloze Test**

<u>Directions</u>: Read the following passage and decide which choice (1), (2), (3), or (4) best fits each space. Then mark the correct choice on your answer sheet.

| <u> </u> | صفحه                                                                                                    | 238 A                        | سمشناسی (کد ۱۵۱۰ ــ (شناور)) |
|----------|----------------------------------------------------------------------------------------------------|------------------------------|------------------------------|
|          | are many benefits to online<br>accessibility and flexibility. Stud<br>in the world. Online learning<br>traditional in-person learning, ma<br>students. | ents can learn at their (10) | affordable than              |
| 8-       | 1) forced to                                                                                                    | 2) have f                    | forced                       |
|          | 3) were forced to                                                                                                    | 4) forcing                   | g                            |
| 9-       | 1) including increased                                                                                                    | 2) they in                   | nclude increasing            |
|          | 3) and increase                                                                                                    | 4) they as                   | re increased                 |
| 10-      | 1) is also more                                                                                                    | 2) also to                   | be more                      |
|          | 3) which is also more                                                                                                    | 4) is also                   | ) SO                         |

## **PART C: Reading Comprehension**

<u>Directions</u>: Read the following three passages and answer the questions by choosing the best choice (1), (2), (3), or (4). Then mark the correct choice on your answer sheet.

#### PASSAGE 1:

To assess whether organisms are at risk when exposed to certain concentrations of hazardous compounds in the field, the toxicity of environmental samples can be analyzed. To this purpose, several approaches and techniques have been developed, known as diagnostic tools. This is generally achieved by performing bioassays in which the selected test species are exposed to (concentrates or dilutions of) environmental samples after which their performance such as survival, growth, reproduction is measured. The species selected as test organisms for bioassays are generally the same as the ones selected for toxicity tests. Each biological organization level has its own battery of test methods. At the lowest level of biological organization, a wide variety of in vitro bioassays is available. These comprise tests based on cell lines, but also bacteria and zebra fish embryos are employed.

Yet, the compounds causing the observed toxicity are initially unknown. However, these can subsequently be elucidated with Effect Directed Analysis. The sample causing the effect is subjected to fractionation and the fractions are tested again. This procedure is repeated until the sample is reduced to a few individual compounds, which can then be identified allowing to confirm their contribution to the observed toxic effects.

At higher levels of biological organization, a wide variety of in vivo tests and test organisms are available, including terrestrial and aquatic plants and animals. Yet, different test species tend to respond very differently to specific toxicants and specific field collected samples. Hence, the results of a single species bioassay may not reliably reflect the risk of exposure to a specific environmental sample. To avoid over- and underestimation of environmental risks, it is therefore advisable to employ a battery of in vitro and in vivo bioassays.

What is the main purpose of analyzing the toxicity of environmental samples? 11-1) Performing bioassays 2) Applying the diagnostic tools 3) Finding some developing techniques 4) Determining the probability of toxicity of organisms by exposure to dangerous compounds In bioassay performance, assessment of which factor is NOT included? 12-1) survival 2) reproduction 3) growth 4) contamination 13-All of the following options are considered for biological organization tests EXCEPT the ..... 2) cell lines 1) bacteria 3) target tissues 4) embryos of zebra fish In the method of Effect Directed Analysis, which procedure is performed? 14-1) Confirmation of the observed toxic effects, totally 2) A descending subsequence of results of this test. 3) An ascending subsequence of fractional tests.

4) Some repeated tests to upgrading levels

15- The results of a single species bioassay may not reliably reflect the risk of exposure to a specific environmental sample because of the different response of all of the following EXCEPT .....

- 1) test species to specific field samples
- 2) test species to specific toxicants
- 3) the under test land and aquatic animals to specific toxicants
- 4) all of the land and aquatic animals to specific toxicants

## PASSAGE 2:

Statins are widely prescribed medications with various clinical benefits, including the prevention of myocardial infarction and the formation of atherosclerotic plaques. Besides, it has been shown that the clinical benefits associated with statins are either independent of or indirectly dependent on a reduction in LDL-cholesterol. Despite being quite effective medicines, statins have some adverse effects, including constipation, headaches, sleep disturbances, and other serious effects, such as hepatotoxicity and musculoskeletal complications. More recently, cases of tendinitis and tendon ruptures have been associated with the use of statins. These complications have been observed in several tendons, including the distal biceps, the patellar, the quadriceps and the Achilles tendons, the latter of which are commonly injured.

Simvastatin and atorvastatin are some of the most widely used statins in the treatment of hypercholesterolemia, and they are highly efficacious and tolerable. However, they can also result in tendinopathies. Recent studies have shown that statins are responsible for inhibiting the secretion of metalloproteinases (MMPs) in lung fibroblasts and endothelial cells. Furthermore, they reduce the expression of collagen I in smooth muscle. Of note, tendons are formed primarily by collagen I, and MMPs play an important role in maintaining and remodeling the extracellular matrix in tendons.

In addition to lowering cholesterol and inhibiting MMPs, statin use has also been shown to promote apoptosis in fibroblasts, further suggesting an association between

| ۵   | صفحه                                                             | 238 A                       | سمِشناسی (کد ۱۵۱۰ ــ (شناور))   |
|-----|------------------------------------------------------------------|-----------------------------|---------------------------------|
|     | statin use and tendon rupture.<br>tendon tissue and thus predisp | <b>C</b>                    | can weaken the integrity of the |
| 16- | Regarding to the effects of sta                                  | atins which statement is 1  | true?                           |
|     | 1) They have some anti-infla                                     | ammatory effects            |                                 |
|     | 2) Their most useful effects                                     | is on cardiovascular syst   | tem                             |
|     | 3) Decrease in LDL-choleste                                      | erol is directly related to | their benefits                  |
|     | 4) Consumption of statins re                                     | sults in induction of athe  | erosclerotic plaques            |
| 17- | Which organ systems exclude                                      |                             | 1 1                             |
|     | 1) Digestive system                                              | 2) Nervo                    | us system                       |
|     | 3) Skeletal system                                               | 4) Urinar                   | ry system                       |
| 18- | What are the most common f                                       | features of tendinopathie   | s?                              |
|     | 1) Inflammation and rupture                                      | 2) Inflam                   | nmation with hardness           |
|     | 3) Rupture of tendons                                            | 4) Disloc                   | cation of tendons               |
| 19- | Which tendons are most invo                                      | lved in complications inc   | duced by statins?               |
|     | 1) Quadriceps tendon                                             | 2) Patella                  | ar tendon                       |
|     | 3) Achilles tendon                                               | 4) Distal                   | biceps                          |
| 20- | The most tissue destructive e                                    | ffects of statins are on th | e following structure?          |
|     | 1) Blood tissue                                                  | 2) Bone t                   | tissue                          |
|     | 3) Connective tissue                                             | 4) Muscu                    | ılar tissue                     |
|     |                                                                  |                             |                                 |

#### PASSAGE 3:

The chemistry of animal toxins extends from enzymes and neurotoxic and cardiotoxic peptides and proteins to many small molecules such as biogenic amines, alkaloids, glycosides and terpenes. Some animals practically produce toxins for either defensive or offensive purposes. Some are passively venomous, often following inadvertent ingestion, whereas others are actively venomous, injecting poisons through adapted stings or mouthparts. It may be more appropriate to refer to the latter group only as venomous and to refer to the former simply as poisonous.

The danger of producing deleterious effects to the individual depends on several factors, including the nature of the toxic response, the dose necessary to produce the toxic response, and the relationship between the therapeutic dose and the toxic dose. Although the study of the therapeutic properties of chemicals falls within the province of pharmacology, essentially all therapeutic drugs can be toxic, at some dose.

Drug toxicity is affected by all of factors that affect the toxicity of other xenobiotics, including individual or genetic variation, diet, age, and the presence of other exogenous chemicals. Even when the risk of toxic side effects from a particular drug has been evaluated, it must be weighed against the expected benefits. The use of a very dangerous drug with only a narrow tolerance between the therapeutic and toxic doses may still be justified for an otherwise <u>lethal malady</u> if it is the sole treatment.

## 21- In the passage, which item has been referred to as a venomous pathway?

1) Through mouthpart

2) Via neurons

3) Through sting

4) Cardiac route

صفحه ۶ 238 A سمشناسی (کد ۱۵۱۰ ـ (شناور)) Through which system, inactive poisoning by venoms may occur? 22-1) Alimentary canal 2) Respiratory tract 3) Urinary system 4) Vascular system All of the following factors involve in harmful effects of toxins EXCEPT 23-1) applying toxic dosages 2) quality of the toxic response 3) therapeutic and toxic dose correlation 4) the nature of manufacturing components According to the passage, the principal target organs for proteins of animal toxins 24are ..... 1) peripheral and central nervous system 2) heart and central nervous system 3) arteries and veins 4) bronchial tract What does the term "lethal malady" in the last paragraph, mean? 25-1) A dangerous organism 2) Special acute diseases 3) A disease leading to death 4) Any fatal toxin or toxic agent بيوشيمى (ساختمان و متابوليسم): ۲۶- کدام کوآنزیم، برای واکنشهای ترانس آمیناسیون ضروری است؟ ۲) تيامين ييروفسفات ۱) ييرودوكسال فسفات NADPH (f ۳) کوآنزیم A ٢٧- در چه غلظتی از سوبسترا، سرعت واکنش آنزیمی به ٧٥٪ سرعت ماکزیمم می رسد؟ ۳ K<sub>m</sub> (۲ 4 Km () ۱ K<sub>m</sub> (۴ ۲ К., (۳ ۲۸ انام ترکیب حدّواسط ۳۰ کربنه و خطی در مسیر بیوسنتز کلسترول، کدام است؟ ۲) لانسترول () موالونات ۴) اسکوالن ۳) ایزویرن انومر  $\mathbf{D}-\mathbf{D}-\mathbf{d}$ گالاکتوز، کدام است? -۲۹ L-α (۲ گالاکتو; ) D-α- گلوک; -D-β (۳) Δ-β (۳) P-β (۴) مانوز هیپوگزانتین، از نظر ساختمانی به کدام ترکیب زیر، بیشتر شباهت دارد؟ -۳۰ ۲) تیمین ۱) گوانین ۴) ۵- متیل سیتوزین ۳) اور اسیل است  $\alpha$  (1  $\rightarrow$  8) است  $\alpha$ ۳) آميلوز ۱) سلولز ۴) آميلويکتين ۲) اینولین - ۲۰ ۳۲- کدام آنزیم، فعالیت نوکلئازی و لیگازی دارد؟ ۲) توپوایزومراز II (۳ م) DNA پلیمراز RNA (۴ پلیمراز ۲ م) ۱) اگزونوکلئاز **۳۳**- اسید نیکوتینیک، حاصل متابولیسم کدام اسید آمینه است؟ ۴) هيدروکسي پرولين ۳) ھيستيدين ۲) ترپیتوفان ۱) تيروزين ۳۴- اثر مهارکنندگی سیانید بر زنجیره انتقال الکترون میتوکندری، چگونه اعمال می شود؟ مهار سیتوکروم اکسیداز  $\mathbf{F}_{0}$  ) مهار عبور يروتون از (۲ ٣) مهار انتقال الكترون از مراكز آهن ـ گوگرد به يوبىكوئينون

# ۴) تغییر در گرادیان پروتون در دو طرف غشای میتوکندری

| صفحه ۷              |                            | 238 A                |                      | اسی (کد ۱۵۱۰ ـ (شناور))                        | سمشن |
|---------------------|----------------------------|----------------------|----------------------|------------------------------------------------|------|
|                     |                            | ت اکازاکی است؟       | وع سنتز قطعاء        | كدام آنزيم، مسئول شر                           | -۳۵  |
|                     | Exonuclease (۲             |                      | DN                   | VA Polymerase ()                               |      |
|                     | Ligase (۴                  |                      |                      | Primase (r                                     |      |
|                     |                            | ت هستند، <u>بهجز</u> | ى LDL درسە           | همه موارد زیر درخصوه                           | -38  |
| اصل میشود.          | ۲) از متابولیسم VLDL ح     |                      | است.                 | ۱) دارای Apo B100                              |      |
| ول به کبد نقش دارد. | ۴) در انتقال معکوس کلستر   | ست.                  | قلبی و عروقی         | ۳) نشانگر خطر بیماری                           |      |
|                     | ليد سروتونين مىشود؟        | یتوفان، منجر به تو   | ه تر تیب در تریپ     | کدام واکنشهای زیر، ب                           | -۳۷  |
| لاسيون              | ۲) متيلاسيون _ هيدروكسيلا  |                      | كسيلاسيون            | ۱) استیلاسیون _ دکربو                          |      |
| وكسيلاسيون          | ۴) هيدروكسيلاسيون ـ دكرب   |                      | استيلاسيون           | ۳) هيدروكسيلاسيون _                            |      |
| •                   | ه میشوند، <u>بهجز</u>      | پروتئينها مشاهد      | بر در ساختمان        | تمام اسیدهای آمینه ز                           | -۳۸  |
| ۴) هيدروكسيليزين    | ۳) هيدروكسيپرولين          | يستئين               | ۲) سلنوس             | ۱) اورنیتین                                    |      |
|                     | ں دارند، <u>بەجز</u>       |                      |                      |                                                | -۳۹  |
|                     | ۳) ليپوآميد                |                      |                      |                                                |      |
|                     | به گلیکوژن، کدام ترکیب اس  |                      |                      |                                                | -4+  |
| ۴) گلوکز_۶_فسفات    | ۳) گلوکز_۱_فسفات           | َ_گلوکز              | UDP (r               | ۱) گلوکز                                       |      |
|                     | A میشود؟                   | به استيل کو آنزيم    | نبديل پيرووات        | کدام واکنش، منجر به آ                          | -41  |
|                     | ۲) استیلاسیون              |                      |                      | ۱) احیا                                        |      |
| تيو                 | ۴) دکربوکسیلاسیون اکسیدا   |                      |                      | ۳) دهیدروژناسیون                               |      |
| آمینه ساخته میشود؟  | شود، چیست و از کدام اسید   |                      |                      |                                                | -47  |
|                     | ۲) نیترات ـ لیزین          |                      |                      | ۱) نیتریت ـ سیترولین<br>۳) نیتریک اکساید ـ آرز |      |
| ىتيدىن              |                            |                      |                      |                                                |      |
|                     | ف متصل میشود؟              |                      |                      | کدام هورمون، به گیرند                          | -44  |
| ۴) تيروکسين         | ۳) نوراپینفرین             |                      |                      | hCG ()                                         |      |
|                     | ت است؟                     | یزوالکتریک، درس      | ینها در نقطه ا       | کدام مورد درباره پروتئ                         | -44  |
|                     | ۲) کمترین حلالیت را دارند. |                      | ن را دارند.          | ۱) بیشترین جذب نوری                            |      |
|                     | ۴) بهصورت دناتوره هستند.   |                      |                      | ۳) دارای بار مثبت هست                          |      |
|                     |                            |                      |                      | کدام ترکیب، نمی تواند                          | -40  |
| ۴) گلیسرول          | ۳) اسیدلاکتیک              | كوآ                  | ۲) استیل             | ۱) آلانین                                      |      |
|                     |                            | كولى):               | <i>و سلولی و موا</i> | ، <i>شناسی (حیوانی، گیا</i> ھے                 | زيست |
|                     |                            |                      | ات چیست؟             | سیستم دفعی در حشر                              | -49  |
| ۴) لولەھاي مالپيگى  | ۳) متانفریدی               | ىرىدى                | ۲) پروتونه           | ۱) غدد سبز                                     |      |
|                     |                            | مىكنند؟              | مشابه هم عمل         | کدامیک از سموم زیر،                            | -41  |
|                     | سين EHEC                   | ی و شیگالایک توک     | باكتريوم ديفتر;      | ۱) اگزوتوکسین کورینه                           |      |
|                     | ین EHEC                    | و شیگالایک توکس      | کتری ETEC            | ۲) آنتروتوکسین LT با                           |      |
|                     | يوكلرا                     | و كلراتوكسين ويبر    | کتری ETEC            | ۳) آنتروتوكسين LT با                           |      |
|                     |                            | توكسين EHEC          | للرا و شیگالایک      | ۴) كلراتوكسين ويبريوك                          |      |
|                     |                            |                      |                      |                                                |      |

| سمشن         | اسی (کد ۱۵۱۰ ــ (شناور))                               | 238 A                          |                           | صفحه ۸          |
|--------------|--------------------------------------------------------|--------------------------------|---------------------------|-----------------|
| -41          | متابولیسم گلیکوژن، در کدام بافت مستقیماً اتفاق میافتد؟ |                                |                           |                 |
|              | ۱) چربی                                                | ۲) ماهیچه اسکلتی               | ۳) قلب                    | ۴) مغز          |
| -49          | تشخیص مرز بین اگزون و                                  | ینترون در mRNA اولیه و -       | فارج ساختن اينترونها، برع | هده کدامیک است؟ |
|              | ۱) ریبوزوم                                             | ctDNA (۲                       | shRNA (r                  | snRNP (۴        |
| <b>-∆∙</b>   | کدام سلول، پر توان محسو                                |                                |                           |                 |
|              | ۱) بنیادی جنینی                                        | ۲) مغز استخوان                 | ۳) پیشساز نورون           | ۴) هپاتوسيت     |
| -01          | كدام عنصر، كوفاكتور آنزي                               | مهای نیتروژناز و نیترات ردو    | ئتاز است؟                 |                 |
|              | ۱) پتاسیم                                              | ۲) موليبدن                     | ۳) کبالت                  | ۴) کلسیم        |
| -۵۲          | کدام سرده تکلپهای، میو                                 | مرکب (Multiple Fruit)          | کاذب دارد؟                |                 |
|              | ۱) آناناس (Ananas)                                     | ۲) پرتقال (Citrus)             | ۳) گندم (triticum)        | ۴) موز (musa)   |
| ۳۵–          | آرمادیلو، متعلق به کدام را                             | سته از پستانداران است؟         |                           |                 |
|              | ۱) جوندگان                                             | ۲) لاگومورفا                   | ۳) بیدندانها              | ۴) حشرهخواران   |
| - <b>۵</b> ۴ | پشتیبان بافت اپی تلیال، چ                              | <b>۵ نوع بافت همبندی است</b> ؟ |                           |                 |
|              | ۱) متراکم منظم                                         | ۲) متراکم نامنظم               | ۳) چربی سفید              | ۴) سست          |
| ۵۵-          | اندامک منشأ آکروزوم اسپ                                | رم، کدام است؟                  |                           |                 |
|              | ۱) سانتریول                                            |                                | ۲) دستگاه گلژی            |                 |
|              | ۳) شبکه آندوپلاسمی صاف                                 |                                | ۴) شبکه آندوپلاسمی زبر    |                 |
| - <b>۵</b> ۶ | کوچک ترین واحد زنده پرو                                | کاریوتی، کدام است؟             |                           |                 |
|              | ۱) اکتینومایسیت                                        | ۲) پراسينوفيت                  | ۳) مایکوپلاسما            | ۴) سيانوباكتر   |
| - <b>۵</b> Y | سلولهایی که در قاعده غ                                 | د لیبرکوهن تهیروده وجود        | دارند، کدام هستند؟        |                 |
|              | ۱) گابلت                                               | ۲) پانت                        | ۳) اندوکرين               | ۴) انتروسایت    |
| - <b>∆∧</b>  | کدامیک، پلاسمید بیانی ا                                | ىت؟                            |                           |                 |
|              | M18mp9 (1                                              | PBRTTT (T                      | ΡΕΤΨΥ (٣                  | PUC 1A (F       |
| -۵۹          | دزمینها (Desmin)، بیش                                  | نر در کجا حضور دارند؟          |                           |                 |
|              | ۱) ماهیچه                                              | ۲) نورون                       | ۳) اپیتلیال               | ۴) شبکیه        |
| - <b>%</b> • | فرمول ژنتیکی ۲ – ۲n، بی                                | انگر کدام مورد است؟            |                           |                 |
|              | Trisomy (1                                             | Nullisomy (۲                   | Monosomy (r               | Disomy (۴       |
| -81          | کدام مولکول، نقش مهمی                                  | در تنظیم بعد از نسخهبرداری     | ژن دارد؟                  |                 |
|              | mRNA (1                                                | rRNA (۲                        | snRNA (r                  | miRNA (۴        |
| -82          | کدام مورد درخصوص ژنھ                                   | ای مهم تنظیمکننده مراحل ت      | کوین، درست است؟           |                 |
|              | Casp8 (1                                               | globin (۲                      | Hox (٣                    | P53 (f          |
| - <b>۶۳</b>  | ژن psbG، مربوط به کدام                                 | اندامک است؟                    |                           |                 |
|              | ۱) کلروپلاست                                           | ۲) میتوکندری                   | ۳) واکوئل                 | ۴) ليزوزوم      |
| -94          | به برگ کدام گروه از گیاها                              | ن، Frond گفته میشود؟           |                           |                 |
|              | ۱) بازدانگان (nosperms                                 | (gym                           | ۲) پنجهگرگیان (copods     | (ly             |
|              | ۳) سرخسها (ferns)                                      |                                | ۴) خزه گیاهان (mosses)    |                 |
|              |                                                        |                                |                           |                 |

| صفحه ۹                                    | 238 A                   | اسی (کد ۱۵۱۰ ـ (شناور))                     | سمشن         |
|-------------------------------------------|-------------------------|---------------------------------------------|--------------|
|                                           | Spo، درست است؟          | کدام مورد درخصوص ngin                       | -80          |
| ۲) یک نوع کلاژن در اسفنجها است.           | محوره است.              | ۱) نوعی اسپیکول آهکی شش                     |              |
| ۴) نوعی اسپیکول سیلیسی در اسفنج است.      | با اسفنج است.           | ۳) نام نوعی میگوی همسفره                    |              |
| بلاز (Scramblase)، بهصورت اختصاصی به بعضی | آنزیم اسکرامب           | آنزیم فیلیپاز (filipase)،                   | - <b>??</b>  |
| ابهجا میکند.                              | متصل میشود و آنها را جا | فسفولیپیدهای                                |              |
| ۲) همانند ـ شبکه آندوپلاسمی               |                         | ۱) همانند ـ غشای پلاسمایی                   |              |
| ۴) برخلاف ـ شبکه آندوپلاسمی               | Ĺ                       | ۳) برخلاف ـ غشای پلاسمایے                   |              |
| آمينواسيل t – RNA سنتتاز، نقش فعال دارد؟  |                         |                                             | - <b>%</b> Y |
| ۳) متغیر (۴                               | ۲) آنتی کدون            | ۱) پذیرنده                                  |              |
| ن اندام گیاهی است؟                        | شه، برعهده کدام بخش ایر | درک جاذبه و زمینگرایی ری                    | -9 <b>\</b>  |
|                                           |                         | ۱) پرومریستم                                |              |
| ت؟                                        | بافت عصبی مغز، کدام است | فراوان ترین سلول گلیال در                   | - <b>۶</b> ٩ |
| ۳) آپاندیمی ۴) الیگودندروسیت              | ۲) آستروسیت             | ۱) میکروگلی                                 |              |
|                                           |                         | مزیت کلون کردن ژن در ژنو                    | - <b>Y</b> • |
| ۲) بیان و بازده بیشتر محصول ترانسژن       | ی گیاهی                 | ۱) استفاده از ناقلهای ویروس                 |              |
| ۴) سهولت انجام مراحل کلون کردن            |                         | ۳) سهولت در مسیر تغییرات                    |              |
| تبادل گازهای تنفسی نقش دارد، <u>بهجز</u>  |                         |                                             | -71          |
| ۳) کرمهای حلقوی ۴) سخت پوستان             |                         |                                             |              |
|                                           |                         | آنزیم لوسیفراز، در کدام روش                 | -77          |
| Dye-terminator (۲                         |                         | Sanger (۱<br>Maxam-gilbert (۳               |              |
|                                           |                         |                                             |              |
|                                           | -                       | در هنگام قلمه زدن ساقه ش                    | -72          |
| ۲) اپیدرم                                 | ىدى                     | <ol> <li>پارانشیم بین دستجات آون</li> </ol> |              |
| ۴) کلانشیم                                |                         | ۳) کامبیوم آوندی                            |              |
|                                           |                         | کدامیک، در بازدارندگی رش                    | -74          |
| ۳) اسید آبسیزیک ۴) اکسین                  |                         |                                             |              |
|                                           |                         | کدام آنتیبیوتیک، سبب مها                    | -۷۵          |
| ۳) تتراسایکلین ۴) استرپتومایسین           | ۲) کلرامفنیکل           | ۱) پنیسیلین                                 |              |

# علوم آزمایشگاهی (بیوشیمی و خونشناسی):

| صفحه ۱۰                       |                                    | 238 A                        |                         | اسی (کد ۱۵۱۰ ـ (شناور))              | سمشذ         |
|-------------------------------|------------------------------------|------------------------------|-------------------------|--------------------------------------|--------------|
|                               |                                    | لست؟                         | چند سیسے                | ۲۰ میکرولیتر، معادل                  | -YA          |
|                               | °∕° <b>7 (</b> ۲                   |                              |                         | ۰ <sub>/</sub> ∘∘۲ (۱                |              |
|                               | ۲ (۴                               |                              |                         | °/7 (٣                               |              |
| است؟                          | آسيب عضله قلب                      | ندهنده اختصاصى               | در سرم، نشا             | بالا رفتن كدام پارامتر               | - <b>Y</b> ٩ |
|                               | ۲) کراتین کیناز                    |                              | ىفراز                   | ۱) آسپارتات آمینوترانس               |              |
|                               | ۴) تروپونين I                      |                              |                         | ٣) آلانين آمينوترانسفر               |              |
| ت؟                            | ام گونه حیوانی اس                  |                              |                         | پایین ترین آستانه دفع                | - <b>∧</b> • |
| ۴) گاو                        | ۳) گربه                            | L.                           | ۲) سگ                   | ۱) اسب                               |              |
|                               | ليهها نيست؟                        | درگیری احتمالی ک             | نشاندهنده               | مشاهده كدام وضعيت.                   | -81          |
| ۴) ازوتمی                     | ۳) پروتئینوری                      | چوری                         | ۲) هما                  | ۱) هموگلوبینوری                      |              |
|                               |                                    |                              |                         | اندازهگیری کدام پروتئ                | -82          |
| CRP (۴                        | ۳) هاپتوگلوبين                     | رينوژن                       | ۲) فيب                  | ۱) ترانسفرین                         |              |
| <b>نوری کمککننده است؟</b>     |                                    |                              |                         |                                      | ۳۸_          |
| زن مخصوص ادرار<br>-           |                                    |                              |                         | ۱) اندازهگیری هاپتوگلو               |              |
| تآمونیوم اشباع در ادرار       | ۴) افزودن سولفا                    |                              |                         | ۳) اندازهگیری هموگلوب                |              |
|                               |                                    | ه تغییری میکند؟              | ىبت <u>Na</u><br>لىبت K | در بیماری آدیسون، نس                 | -84          |
| 40:1 (f                       | ۳۵:۱ (۳                            | ٣٥                           | :) (۲                   | ۲۰:۱ (۱                              |              |
| طبیعی عضلات و اعصاب، از اعمال | ظ حجم و عملکرد                     | حفظ فشارخون، حف              | خارجسلولى،              | حفظ اسمولاليته مايع                  | ۵۸_          |
|                               |                                    |                              |                         | کدام عنصر زیر است؟                   |              |
| ۴) منیزیم                     | ۳) کلسیم                           | يم                           | ۲) سد                   | ۱) پتاسیم                            |              |
|                               | AL است؟                            | افزایش AST به T <sup>۲</sup> | نشاندهنده               | کدامیک از موارد زیر،                 | - <b>\%</b>  |
| کېدى                          | ۲) بیماری حاد ک                    |                              |                         | ۱) هپاتیت مزمن                       |              |
|                               | ۴) بیماریهای ع                     |                              | -                       | ۳) استنوز مجاری صفر                  |              |
|                               |                                    |                              |                         | مشاهده کدامیک از کر                  | - <b>\Y</b>  |
| ۴) اکسالاتکلسیم               |                                    | _                            |                         | ۱) لوسین                             |              |
|                               |                                    |                              |                         | درخصوص آزمون لخته                    | -88          |
|                               |                                    |                              |                         | ۱) لخته موسین خوب،                   |              |
|                               |                                    |                              | -                       | ۲) کیفیت اسیدهیالورو                 |              |
|                               |                                    |                              |                         | ۳) عدم تشکیل لخته م                  |              |
|                               | فاده فرار میگیرد.                  |                              |                         | ۴) برای ارزیابی میزان آ              |              |
| Τ4                            | 11 m . 1 / w                       | ۲۳                           | لبومين چيس              | مهم ترین عملکرد پره آ                | -89          |
| -                             | ۲) انتقال هورمور                   |                              |                         | <ol> <li>انتقال بیلیروبین</li> </ol> |              |
| يم و انتقال در خون<br>ا       |                                    | the first (Decod             |                         | ۳) تنظیم فشار اسمزی                  | •            |
|                               |                                    | Reed)، ار ویر دی.<br>۱۳      | sternber                | سلول چشم جغدی (g                     | <b>_٩</b> •  |
|                               | ۲) لنفوم غيرهوچ<br>۲) ايمبر انفييا |                              | <b>ب</b> ا ـ            | ۱) لنفوم هوچکین<br>۳) ایسی انفیلا تک |              |
| رسىيك مزمن                    | ۴) لوسمی لنفوبا                    |                              |                         | ۳) لوسمي لنفوبلاستيك                 |              |

| صفحه ۱۱                               |                          | 238 A                                          | اسی (کد ۱۵۱۰ ـ (شناور))     | سمشنا        |
|---------------------------------------|--------------------------|------------------------------------------------|-----------------------------|--------------|
|                                       | است؟                     | ی کدام سلول در پستانداران                      | هتروفیل در پرندگان، معادا   | -91          |
| ۴) نوتروفیل                           | ۳) بازوفیل               | ۲) ائوزينوفيل                                  | ۱) آزوروفیل                 |              |
|                                       | <b>ا</b> ) است؟          | های قرمز هستهدار (NRBC                         | کدام مورد زیر، واحد گلبول   | -97          |
| ۴) در WBC) ۱۰۰                        | ۳) در میلیمترمکعب        | ۲) در میکرولیتر                                | ۱) درصد                     |              |
|                                       | ت؟                       | ط به تابلوی خونی هیجان اس                      |                             | -۹۳          |
| . مونوسيتوپنى                         | ۲) نوتروپنی ـ لنفوپنی ـ  | نوسيتوز                                        | ۱) نوتروفیلی _ لنفوپنی _ مو |              |
| ز ــ مونوسیتوپنی                      | ۴) نوتروپنی ـ لنفوسیتوز  |                                                | ۳) نوتروفیلی _ لنفوسیتوز _  |              |
|                                       |                          |                                                | RDW، معیاری برای ارزیاب     | -94          |
| فيلى                                  | ۲) انحراف به چپ نوتروه   |                                                | ۱) آنيزوسيتوز               |              |
| ستیک                                  | ۴) تغییرات لکواریتروبلاه |                                                | ۳) پوئیکیلوسیتوز            |              |
|                                       | لت زیر توصیه میشود؟      | ی و مشترک انعقاد، کدام تس                      |                             | ۹۵_          |
|                                       | PTT (۲                   |                                                | PT (۱<br>Clotting time (۳   |              |
| Mucosa                                | al bleeding time (f      |                                                | Clotting time (             |              |
|                                       |                          | زیر، برای تشخیص رتیکولوس                       |                             | - <b>٩</b> ۶ |
|                                       |                          | ۲) رایت                                        |                             |              |
|                                       |                          | زير، افزايش رتيكولوسيتها                       |                             | -9Y          |
|                                       | ۲) میکروسیتیک هیپوکر     | ک<br>یک                                        | ۱) ماکروسیتیک هیپوکرومی     |              |
|                                       | ۴) نورموسیتیک نورموکر    |                                                |                             |              |
|                                       |                          | وليتيک داخل عروقی، غلظت                        |                             | -9 <b>X</b>  |
| ۴) هاپتوگلوبين                        | ۳) فيبرينوژن             | ۲) سرولوپلاسمین                                |                             |              |
|                                       |                          |                                                | مهم ترين نقش فاكتورفونو     | - <b>٩</b> ٩ |
|                                       | ۲) ویسکوس متامورفوزی     |                                                | ۱) تسهیل چسبندگی پلاکت      |              |
|                                       |                          | <b>ى</b> قادى                                  |                             |              |
|                                       |                          | یتی زیر، بهدنبال تماس با مقد<br>است            |                             | -)**         |
|                                       |                          | Echinocytes (۲                                 |                             |              |
| -                                     |                          | اخل عروقی، کدام یک از شکل<br>۲۰ منبع مسلمه میک |                             | -1•1         |
| Target cell (f                        |                          | Eccentrocyte (۲                                |                             |              |
|                                       | شود؟<br>سر ا             | ستهای انعقادی توصیه می<br>۲) سیترات سدیم       | ددام ماده صدائعفاد، برای د  | -1•1         |
|                                       |                          |                                                | -                           | <u>ر</u> ب   |
|                                       |                          | ۸۰٪ سلولهای رده میلوئید                        |                             | -1+1         |
|                                       | ۲) پرومیلوسیت و میلوس    | و ميلوسيت                                      |                             |              |
| وىروقيل                               | ۴) متامیلوسیت، باند و ن  |                                                |                             | 1.16         |
|                                       | ·· \1   /₩               | دارند، <u>بهجز</u><br>۲) مگاکاریوبلاست         | تمام سلولهای زیر هستک       | - 1 • T      |
|                                       |                          | ۲) مکا کاریوبلاست<br>ت نوتروفیلهای در گردش به  |                             | _1.^         |
| بن، یکابه یک <u>نیست</u> ؛<br>۴) گربه |                          | ت تو تروفیل های در تر دس به<br>۲) سگ           |                             | -1•ω         |
| ۱) تربه                               | () كاو                   | ۱) سک                                          | ۱) اسب                      |              |

| صفحه ۱۲                                                     | 23                                             | 8 A                                          | (                          | سمشناسی (کد ۱۵۱۰ ــ (شناور)                     |
|-------------------------------------------------------------|------------------------------------------------|----------------------------------------------|----------------------------|-------------------------------------------------|
|                                                             |                                                |                                              |                            | شیمی عمومی:                                     |
|                                                             | ماند؟                                          | ت زنده کدا                                   | سل دهنده موجودا            | ۱۰۶ - بیشترین عناصر تشک                         |
| ۔ هلیم _ هیدروژن                                            | ،<br>۲) کربن ـ اکسیژن ـ                        |                                              |                            | ۱) کربن <u>-</u> اکسیژن -                       |
| ,                                                           | ۴) کربن _ اکسیژن _                             |                                              |                            | ۳) کربن _ اکسیژن _ ن                            |
|                                                             |                                                | , 7 <b>7</b> 00 pp                           | ليتر از محلول m            | ۱۰۷- برای تهیه ۱۰۰ میلی                         |
| $(Na = \Upsilon \Upsilon, Cl = \Upsilon \Delta/\Delta : g)$ | . mol <sup>-1</sup> )                          |                                              |                            |                                                 |
|                                                             | °/°۵۸۵ (۲                                      |                                              |                            | °∕°TT (I                                        |
|                                                             | °/۵۸۵ (۴                                       |                                              |                            | °∕ <b>۲</b> ٣ (٣                                |
| است؟                                                        | )، شامل چند اتم اکسیژن                         | C <sub>q</sub> H <sub>A</sub> O <sub>F</sub> | ا فرمول مولکولی            | <b>۱۰۸</b> – ۹۰ گرم آسپیرین ( با                |
| $(\mathbf{H} = 1, \mathbf{C} = 17 \cdot \mathbf{O} = 19$    | :g.mol <sup>-1</sup> )                         |                                              |                            |                                                 |
|                                                             | 17/0F×10 <sup>74</sup> (T                      |                                              |                            | ۲۴/۰××۱۰ <sup>۲۳</sup> (۱                       |
|                                                             | ₩/°1×1° <sup>7₩</sup> (۴                       |                                              |                            | ۶,07×10 <sup>۲۳</sup> (۳                        |
| ـته باشند، کدام مقایسه درباره                               | ,                                              | ما آل                                        | $D^{T} \wedge C^{-} B$     | ,                                               |
|                                                             | ش تار تبيب ١٨٠٣٢ را تاس                        | العلماني أرأي                                |                            | عناصر آنها درست اس                              |
|                                                             |                                                |                                              |                            | ۱) شعاع اتمی A<                                 |
|                                                             |                                                |                                              |                            | ۲) خصلت فلزی B<                                 |
|                                                             |                                                | C > D >                                      |                            | ۳) شمار الکترونهای                              |
|                                                             | B > A > C >                                    |                                              | _                          | ۴) شمار زیرلایههای ا                            |
|                                                             | ه شد، کدام است؟                                | ــــــــــــــــــــــــــــــــــــــ       | در راکتورهای هس            | ۱۱۰ - نخستین عنصری که ه                         |
| ۴) تکنسیم                                                   | ۳) اورانيم                                     |                                              | ۲) راديم                   | ۱) لانتانيم                                     |
|                                                             | ها کدام است؟                                   | ها به نوترون                                 | بت شمار پروتون،            | ۱۱۱ - در يون <sup>۸۸</sup> A <sup>۲+</sup> ، نس |
|                                                             | °/ <b>Y</b> Y (Y                               |                                              |                            | °/ <b>४</b> ۶ (۱                                |
|                                                             | 1/32 (4                                        |                                              |                            | 1/22 (11                                        |
|                                                             | ورد درست است؟                                  | Zn، کدام م                                   | ِل شیمیایی Cl <sub>۲</sub> | ۱۱۲ – درباره ترکیبی با فرمو                     |
|                                                             | ن در آن، برابر ۲ است.                          | ، به بار آنيور                               | و نسبت بار کاتيون          | ۱) یک ترکیب یونی و                              |
|                                                             | ولکول ،OF، خمیده است.                          | د ساختار م                                   | ساختار آن، همانن           | ۲) یک ترکیب یونی و                              |
|                                                             | آنیون در آن، برابر ۵/ <sup>۰</sup> است         | تيون به بار                                  | ريد و نسبت بار كا          | ۳) نام آن، روی دیکل                             |
| ارد.                                                        | ، جفت الکترون ناپیوندی دا                      | ، بیش از س                                   | است و مولکول آن            | ۴) نام آن، روىكلريد ا                           |
|                                                             | لدام مورد درست است؟<br>ا                       | معادله آن، ک                                 | ه، پس از موازنه            | ۱۱۳- درباره واکنش دادهشد                        |
| $H_{\gamma}SO_{\gamma}(aq) + HI(g) \rightarrow$             | $H_{\gamma}S(g) + I_{\gamma}(s) + H_{\gamma}G$ | D (l)                                        |                            |                                                 |
| -                                                           | ٍ ضریب استوکیومتری فراور                       |                                              |                            |                                                 |
|                                                             | ر با مجموع ضرایب استوکیو<br>س                  |                                              |                            |                                                 |
| ی واکنشدهنده، برابر است.                                    | ریب استوکیومتری گاز سم                         | بلشده، با ض                                  | ی گاز سمّی تشک             | ۳) ضریب استوکیومتر                              |

۴) مجموع ضرایب استوکیومتری فراوردهها با مجموع ضرایب استوکیومتری واکنشدهندهها برابر است.

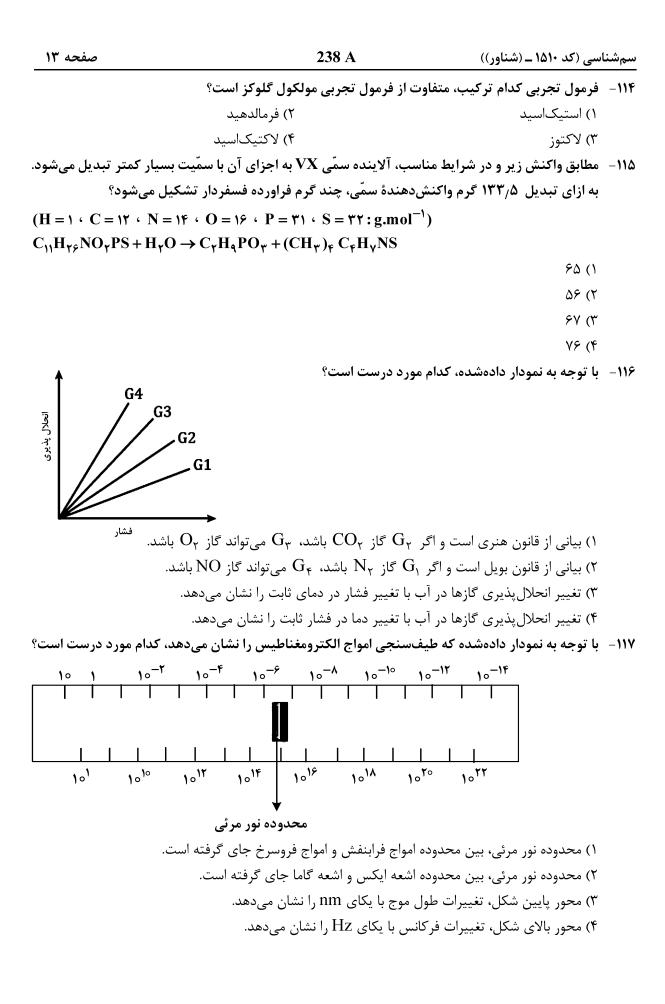

**۱۱۸**- با توجه به ثابت یونش چند اسید دادهشده در محلولی با غلظت مولی و دمای معین، کدام مورد درست است؟

| K <sub>a</sub>        | نام اسيد            |
|-----------------------|---------------------|
| ١٥٩                   | HBr                 |
| 4/2×10-4              | HNO <sub>Y</sub>    |
| 1/A×10 <sup>-0</sup>  | СН <sub></sub> СООН |
| F/9×10 <sup>-10</sup> | HCN                 |
|                       | 5                   |

۱) هیدروسیانیکاسید، قویترین اسید در میان اسیدهای دادهشده بهشمار میآید. ۲) رسانایی الکتریکی محلول نیترواسید، بیشتر از رسانایی الکتریکی محلول استیکاسید است. ۳) با افزایش غلظت همه اسیدها، ثابت یونش و شمار یونهای موجود در محلول آنها افزایش مییابد. ۴) شمار مولکولها در محلول هیدروبرمیکاسید، بیشتر از شمار مولکولها در محلول سایر اسیدها است.

- - (۱) ۲۸/۰۰ و منگنز (۱) ۲۸/۰۰ و نقره ۲) ۲۸/۰۸ و منگنز (۲) ۲۸/۰۰ و نقره ۲) ۱/۹۸ و منگنز (۲) ۲۱/۹۸ و نقره
  - ۱۲۰ کدام مورد درست است؟
     ۱) محلولها و کلوئیدها در برابر تابش نور، رفتار مشابه اما متفاوت از رفتار سوسپانسیونها نشان میدهند.
     ۲) شمار فازها در کلوئیدها و سوسپانسیونها، بیشتر از شمار فازها در محلولها است.
     ۳) ذرات چربی در شیر، نوعی سوسپانسیون را تشکیل میدهند و در آب پایدارند.
     ۹) سوسپانسیونها، اندازه ذراتی مانند کلوئیدها اما متفاوت از محلولها دارند.
     ۹) محدولها و کلوئیدها و سوسپانسیون را تشکیل میدهند و در آب پایدارند.
    - $H_{\gamma}CO_{\gamma}$  ε (γ  $KMnO_{\gamma}$  ε (γ  $KMnO_{\gamma}$   $KMnO_{\gamma}$  ε (γ  $KMnO_{\gamma}$   $KMnO_{\gamma}$  ε (γ  $KMnO_{\gamma}$   $KMnO_{\gamma}$  ε (γ  $KMnO_{\gamma}$   $KMnO_{\gamma}$   $KMnO_{\gamma}$  ε (γ  $KMnO_{\gamma}$   $KMnO_{\gamma}$   $KMNO_{\gamma}$   $KMNO_{\gamma}$   $KMNO_{$
- ۱۲۲- متان، یکی از گازهای آلاینده هوا است که بهعنوان یکی از منابع انرژی به کار میرود. با توجه به معادله واکنش سوختن کامل آن، اگر آنتالپی پیوند O = O، میانگین آنتالپی پیوند O = C و H − O به تر تیب برابر ۴۹۵، ۵۰۰ و ۴۶۰ کیلوژول بر مول باشد، میانگین آنتالپی پیوند H − C، برابر چند کیلوژول بر مول است؟
- $\begin{aligned} \mathbf{CH}_{\mathbf{F}} + \mathbf{rO}_{\mathbf{Y}} &\to \mathbf{CO}_{\mathbf{Y}} + \mathbf{rH}_{\mathbf{Y}}\mathbf{O} + \mathbf{A9} \circ \mathbf{kJ} & \mathbf{9} \circ \mathbf{7} \quad \mathbf{9} \circ \mathbf{7} \quad \mathbf{9} \circ \mathbf{7} \quad \mathbf{9} \circ \mathbf{7} \quad \mathbf{9} \circ \mathbf{7} \quad \mathbf{9} \circ \mathbf{7} \quad \mathbf{9} \circ \mathbf{7} \quad \mathbf{9} \circ \mathbf{7} \quad \mathbf{9} \circ \mathbf{7} \quad \mathbf{9} \circ \mathbf{7} \quad \mathbf{9} \circ \mathbf{7} \quad \mathbf{7} & \mathbf{9} \circ \mathbf{7} \quad \mathbf{7} & \mathbf{9} \circ \mathbf{7} \quad \mathbf{7} & \mathbf{9} \circ \mathbf{7} \quad \mathbf{7} & \mathbf{9} \circ \mathbf{7} \quad \mathbf{7} & \mathbf{9} \circ \mathbf{7} \quad \mathbf{7} & \mathbf{9} \circ \mathbf{7} \quad \mathbf{7} & \mathbf{7} & \mathbf{9} \circ \mathbf{7} \quad \mathbf{7} & \mathbf{7} &$ 
  - ۳) کاهش ـ کاهش ـ در هر دمایی ۴ (افزایش ـ کاهش ـ در هر دمایی

۱۲۵ کدام مورد، بیان درستی از قانون آووگادرو درباره گازها است؟
 ۱) در دما و فشار یکسان، یک مول از گازهای مختلف، حجم ثابت و برابر دارند.
 ۲) در دما و حجم یکسان، یک گرم از گازهای مختلف، فشار ثابت و برابر دارند.
 ۳) در دما و فشار یکسان، یک گرم از گازهای مختلف، حجم ثابت و برابر ۲۲/۴ لیتر دارند.
 ۴) در دما و حجم یکسان، یک مول از گازهای مختلف، فشار ثابت و برابر یا دارند.